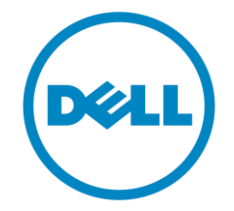

# **Dell**

# **Business Client**

# **Re-Image "How-To" Guide**

# **Latitude 10 - ST2**

**Revision 1.0**

**A00**

**Dec 3rd, 2012**

## **Contents**

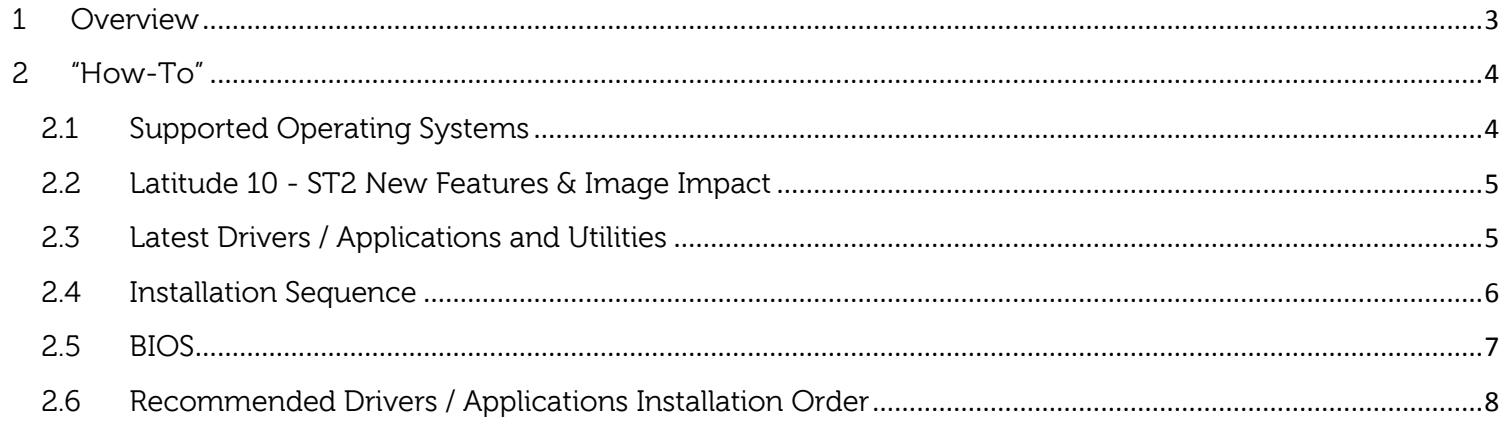

#### <span id="page-2-0"></span>**1 Overview**

The purpose of this document is to detail the required steps for reimaging Dell Latitude 10 - ST2 with Microsoft Operating Systems.

Dell Latitude 10 - ST2 systems ship with MS Windows 8 32bit. These images include the Dell recommended software stack and settings, drivers, and applications which are tested and validated with the system.

Drivers and applications must be installed on Dell Latitude 10 - ST2 systems in a prescribed order to ensure optimal performance. Failure to install drivers and applications as detailed in this document may result in undesirable performance.

Dell provides drivers and applications that are not included in Microsoft Operating Systems. These drivers are required to enable the new technologies and features of Dell Latitude 10 - ST2 products. Reinstalled images should be built from a clean hand installed OS load and following the steps in this guide. Dell does not recommend starting from an image built on previous generations of products or other computer systems.

Dell recommends ensuring BIOS settings are correctly set and using the latest device drivers and applications when imaging their systems.

This "How-To" guide applies to Latitude 10 - ST2 system.

## <span id="page-3-1"></span><span id="page-3-0"></span>**2 "How-To"**

## **2.1 Supported Operating Systems**

The following Microsoft operating systems have been validated for use on Dell Latitude 10 - ST2:

Windows 8 32 Bit

#### <span id="page-4-0"></span>**2.2 Latitude 10 - ST2 New Features & Image Impact**

Dell Latitude 10 - ST2 systems feature new hardware technologies which require a new software stack, drivers, and / or applications. These products are not compatible with previous images built or installed on other Latitude, Mobile Precision or previous Dell products.

Among these new hardware and technologies are:

#### **2.2.1 Features Offered on Latitude 10 - ST2 systems: Note**: Not all features are available on all systems

- New BIOS architecture Latitude 10 ST2
- Intel Atom CPU Z2760, Dual Core ( Clover Trail SOC) chipset that include updated integrated graphics
- Graphics controller (Intel) with display auto-rotation. Physical switch to lock up rotate
- HDMI output
- Audio with Maxx Audio, Physical volume up/down buttons
- eMMC storage
- SD card reader
- TPM
- Wireless LAN
- Optional Wireless WAN
- Bluetooth
- Dual Webcam  $(1.2M + 8M$  with flash)
- Touch Screen Digitizer & multi-Fingers touch with Stylus support
- Optional USB Ethernet Dongle(SMSC)
- Optional Docking with USB Network (SMSC)
- Optional GPS

#### <span id="page-4-1"></span>**2.3 Latest Drivers / Applications and Utilities**

Dell recommends always obtaining the latest and most updated BIOS, drivers, firmware, and applications. Dell validated and tested drivers and applications are located on Dell's support web site<http://support.dell.com/>

- Enter the Service Tag or Choose from a list of all Dell products
- Choose drivers and downloads

#### <span id="page-5-0"></span>**2.4 Installation Sequence**

The list below is a general overview of drivers and applications that must be installed on Dell Latitude 10 - ST2 systems in a prescribed order to ensure optimal performance. Actual system configurations may vary

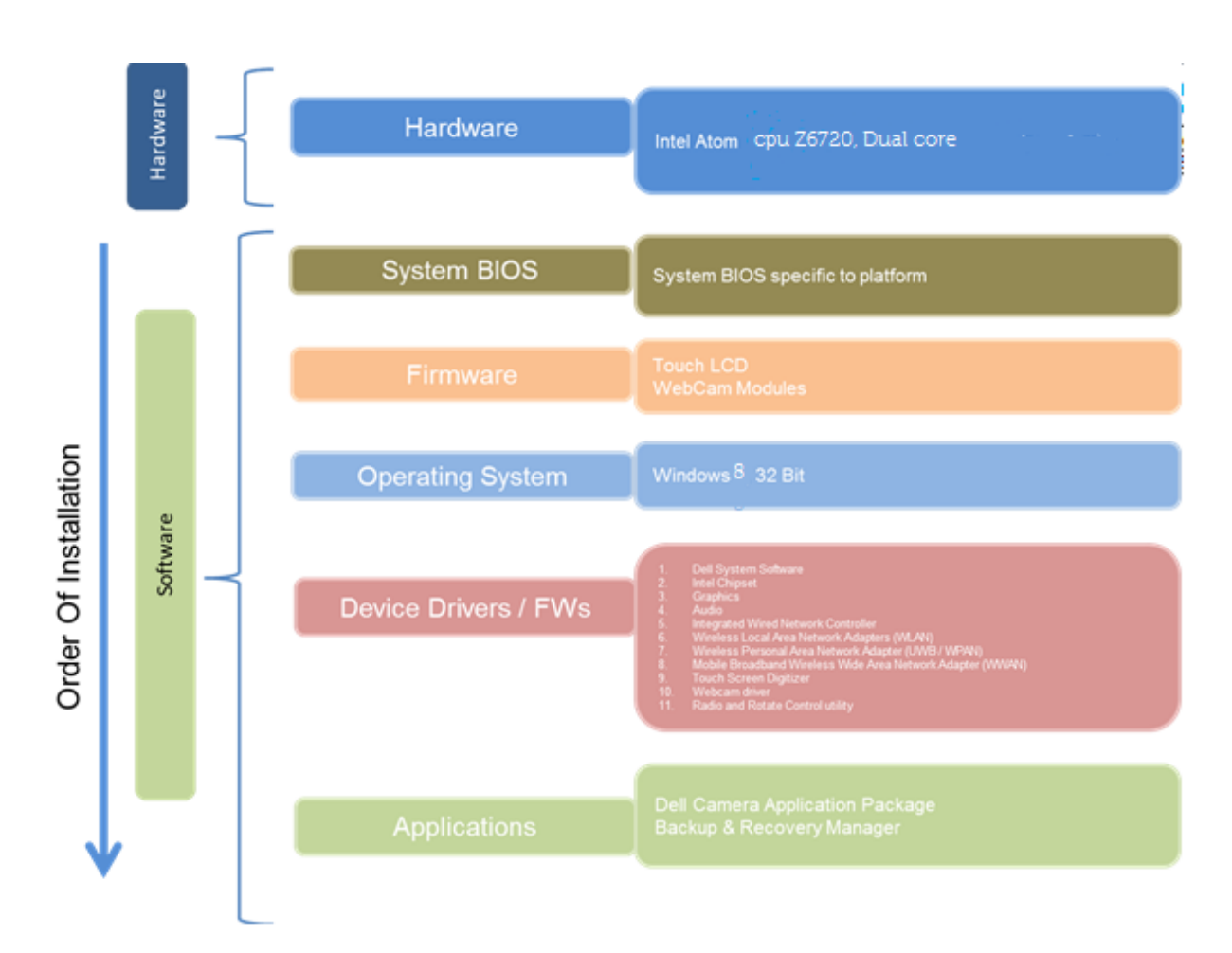

#### **2.4.1 Installation Sequence Overview**

#### **2.4.2 Installation Sequence & Features at a Glance:**

**Note**: Touchscreen might not work smoothly without driver, Dell recommends attaching USB keyboard or mouse before following.

#### **2.4.2.1 BIOS, Drivers and Firmware:**

- BIOS
- Dell System Software A compilation of critical Microsoft QFEs updates
- Intel Chipset Helps Windows control system board components and controllers.
- Graphics:
	- 1. Enhances and optimizes video performance
	- 2. Enables & provides additional functionality that are not included in MS native VGA driver
		- User customizable Power Management features
		- Portability & behavioral profiles
		- Multiple monitor support
- Audio Enables and enhances the audio controller
- Networking & Communication
	- 1. Optional Wired Network Controller on Dock/Dongle Enables and enhances the network controller
	- 2. Wireless Local Area Network Adapters (WLAN) Enables and enhances the Wireless LAN network adapter
	- 3. Wireless Personal Area Network Adapter (UWB / WPAN) Enables and enhances the UWB or Bluetooth Adapter
	- 4. Mobile Broadband Wireless Wide Area Network Adapter (WWAN) Enables and enhances the Broadband wireless Adapter

#### **2.4.2.2 Applications:**

N/A

#### <span id="page-6-0"></span>**2.5 BIOS**

Dell recommends flashing the latest BIOS available to the system. This is posted on Dell's driver & downloads support web site [\(support.dell.com\)](http://www.support.dell.com/) under the "BIOS" section.

Some of the BIOS settings are important to Operating System performance. On Latitude 10 - ST2, it is as follows:

TPM Security:

This option enables and configures the Trusted Platform Module (TPM). If TPM is to be deployed, TPM must be enabled in the BIOS Setup program

Security  $\rightarrow$  TPM SUPPORT

- **•** TPM SUPPORT:
	- Disabled (Default): The BIOS will not turn on the TPM during POST. The TPM will be non-functional and invisible to the Operating System
	- Enabled: The BIOS will turn the TPM during POST so that it can be used by the Operating System

#### **2.6 eMMC storage preparation**

To be added

#### <span id="page-7-0"></span>**2.7 Recommended Drivers / Applications Installation Order**

For best results, Dell recommends installing drivers / applications in the following order:

#### **2.7.1 Dell System Software for critical Microsoft QFEs**

- Dell highly recommends installing below Microsoft Hotfix prior to drivers/applications. <http://www.microsoft.com/en-us/download/details.aspx?id=34879>
- These are also available through the Dell System Software utility posted on Dell's driver & downloads support web site [\(support.dell.com\)](http://www.support.dell.com/) under the "System Utilities" section

#### **2.7.2 Intel Mobile Chipset**

#### **(Intel Mobile chipset, Graphic, IO, Audio, and Camera combined into one installer.)**

- Microsoft Operating Systems did not include the updated Intel Chipset Mobile driver for Dell Latitude 10 - ST2 . The Intel Mobile Chipset driver is available on Dell's driver & downloads support web site [\(support.dell.com](http://www.support.dell.com/)) under the "Communication" section

#### **2.7.3 Wired Network Controller (Ethernet) on Dock/Dongle** - Optional

Microsoft Win8 32 Bit Operating Systems either do not provide native support or do not include the driver recommended by Dell. Network Controller drivers are available on Dell's driver & downloads support web site [\(support.dell.com\)](http://www.support.dell.com/) under the "Network" section

#### **2.7.4 Wireless Local Network Adapters (WLAN) WLAN and BT driver**

- Microsoft Win8 32 Bit Operating Systems do not provide native device driver support for WLAN and Bluetooth controllers featured in Dell Latitude 10 - ST2 systems. To obtain wireless network and Bluetooth functionality, install the Wireless LAN device driver applicable to the WLAN devices installed in the notebook computer found under the "Network" section posted on Dell's driver & downloads support web site ([support.dell.com\)](http://www.support.dell.com/). The installer also provides WLAN and Bluetooth application support which provides additional features including enterprise authentication enhancements

#### **2.7.5 Mobile Broadband Wireless Wide Area Network Adapter (WWAN) -** Optional

- Microsoft Win8 32 Bit Operating Systems do not provide native support for the broadband Wireless WAN controllers featured in Dell Latitude 10 - ST2 systems. To obtain broadband functionality, install the Broadband device driver applicable to the wireless WAN devices installed in the system, and to the service carrier you have a contract with available on Dell's driver & downloads support web site [\(support.dell.com\)](http://www.support.dell.com/) under the "Communication" section

#### **2.7.6 GPS -** Optional

- Microsoft Win8 32 Bit Operating Systems do not include the GPS driver and application. Install the appropriate Touchscreen driver and application available on Dell's driver & downloads support web site [\(support.dell.com\)](http://www.support.dell.com/) under the "Network" section

#### **2.7.7 Finger Printer and Smart Card reader Drivers**

Microsoft Win8 32 Bit Operating Systems do not provide these drivers. To support these features, install these drivers on Dell's driver & downloads support web site [\(support.dell.com](http://www.support.dell.com/)) under the "Security" section

Note: Finger printer and card reader drivers are separated.

#### **2.7.8 Windows Update**

Dell recommends performing Microsoft Windows updates to ensure the latest security, reliability, and compatibility updates are installed. These updates can be downloaded from Windowsupdate.Microsoft.com